#### CS 596 Functional Programming and Design Fall Semester, 2014 Doc 4 Data & Functions Sep 9, 2014

Copyright ©, All rights reserved. 2014 SDSU & Roger Whitney, 5500 Campanile Drive, San Diego, CA 92182-7700 USA. OpenContent (http:// www.opencontent.org/openpub/) license defines the copyright on this document.

#### **Maps (Hash Table)**

Key-value map

Keys - any value

Values - any value

Fast insert & find

Very common

{:first-name "Roger" :last-name "Whitney" }

{:first-name "Roger", :last-name "Whitney" }

{:name {:first "Roger" :last "Whitney" } :phone-numbers ["111-2222" "222-3333"]}

{ "a" 1, 2 "b", [4 3] :me}

{ }

#### **Maps (Hash Table)**

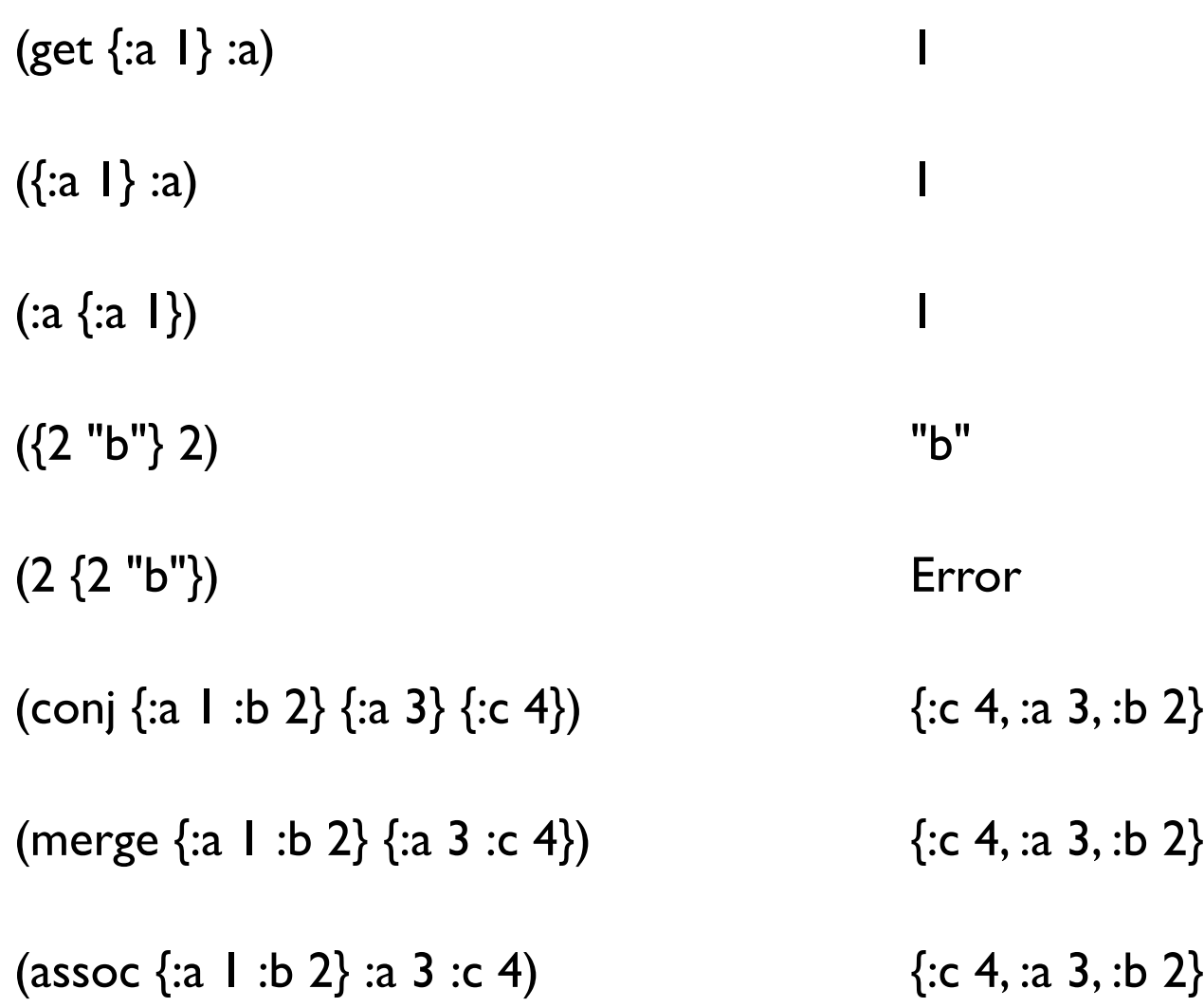

#### **Lists**

#### Linked List

Fast insert & remove at front

'( 1 2 3) '( "cat" {:a 1})  $'(+ 1 2)$ 

#### **Lists**

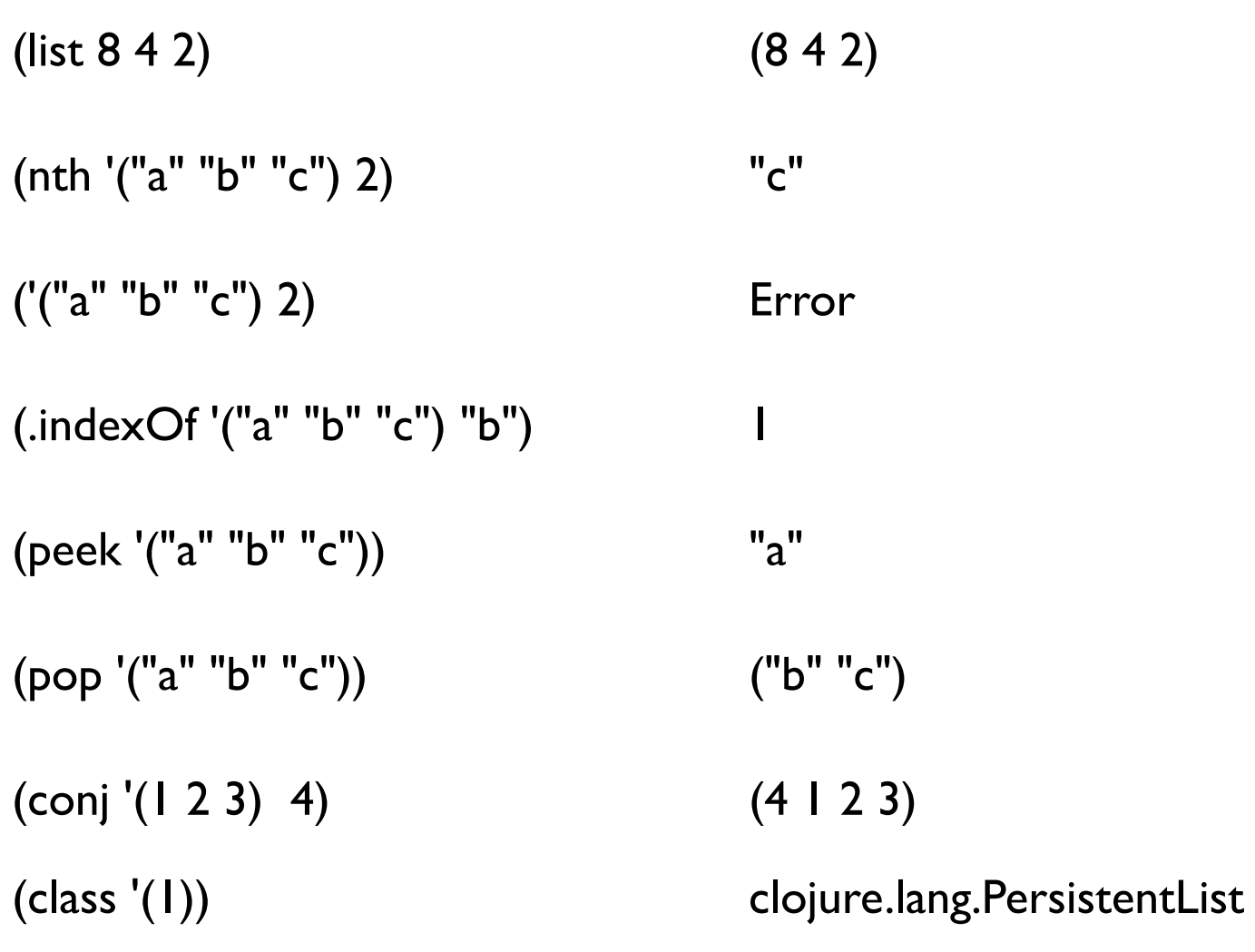

#### **Naming Conventions**

**Clojure** 

Java

all-lower-case words-separated-by-hyphen camelCase

# **Why the Single Quote**

```
'(+ 1 2) verses (+ 1 2)
```
All Clojure programs are just lists

Reader/interpreter/compiler evaluates all lists

Single quote turns off evaluation of the list

### **Homoiconicity - Code-as-Data**

Clojure programs are represented by Clojure data structures

List structure is the Clojure syntax

Makes it easy for Clojure programs to modify Clojure programs

**Macros** 

### **Defining a function**

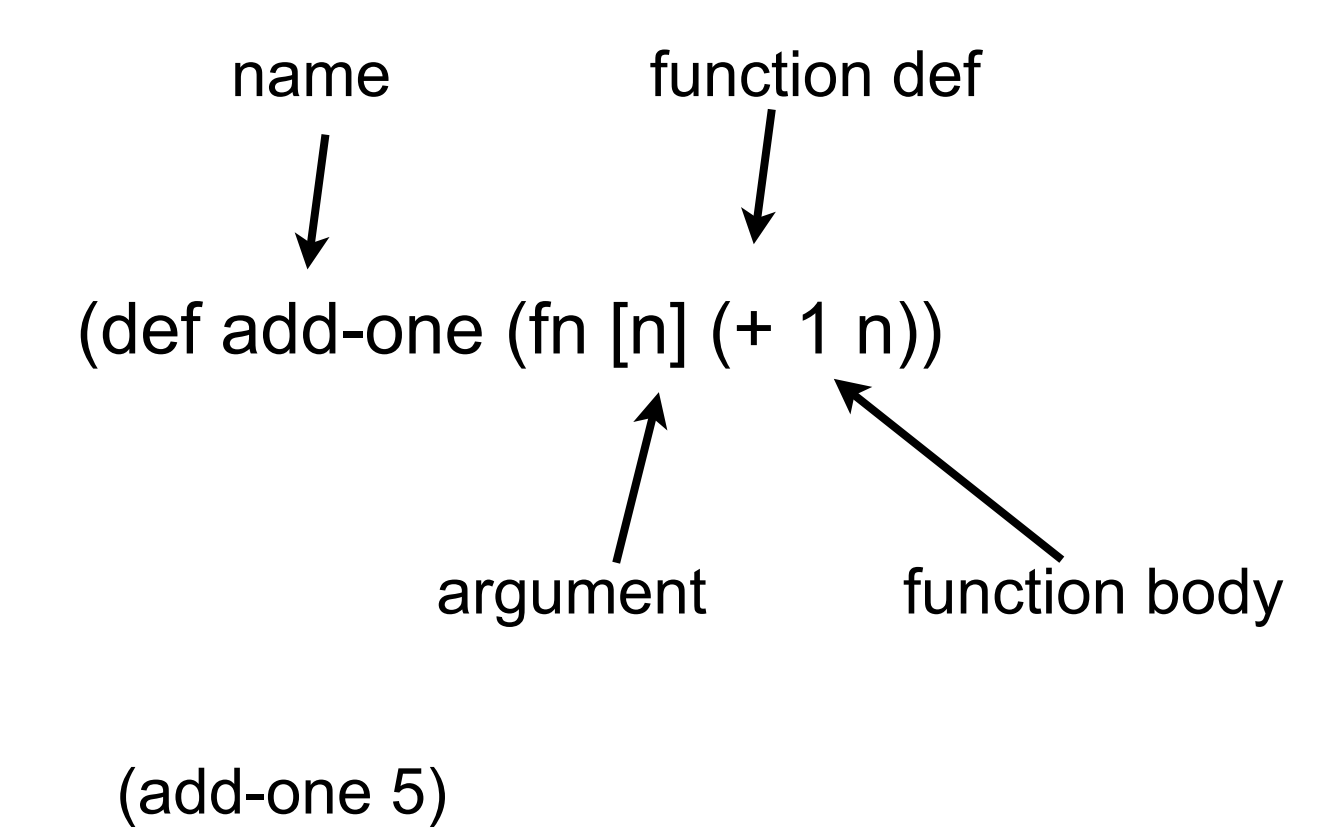

### **Defining a function - Compact version**

```
(def add-one (fn [n] (+ 1 n)))
```

```
(defn add-one 
   [n] 
   (+ 1 n))
```
(add-one 5)

# **Valid function names**

Function definitions are just Clojure data structures

Function names are just symbols

So any valid symbol can be used as a function name

```
(defn பன்னிரெண்டு-சேர்க்க
   [n] 
   (+ 12 n))
```
## **Multiple Arguments**

```
(defn sum
     [a b c d]
   (+ a b c d))
(defn foo-bar
     [a b]
   (if (< a b)
          "smaller"
         (+ a b))
```
# **Defn Format**

```
(defn function-name
   "Doc string"
   [arg1 arg2 … argN]
   (form1)
   (form2)
   …
   (formN))
```
#### **Doc Strings**

(doc pop) (clojure.repl/doc pop) Prints doc string in REPL

(find-doc "pop") (interact pop)<br>
(clojure.repl/find-doc "pop" Finds functions related to "pop"

## **find-doc in Light Table**

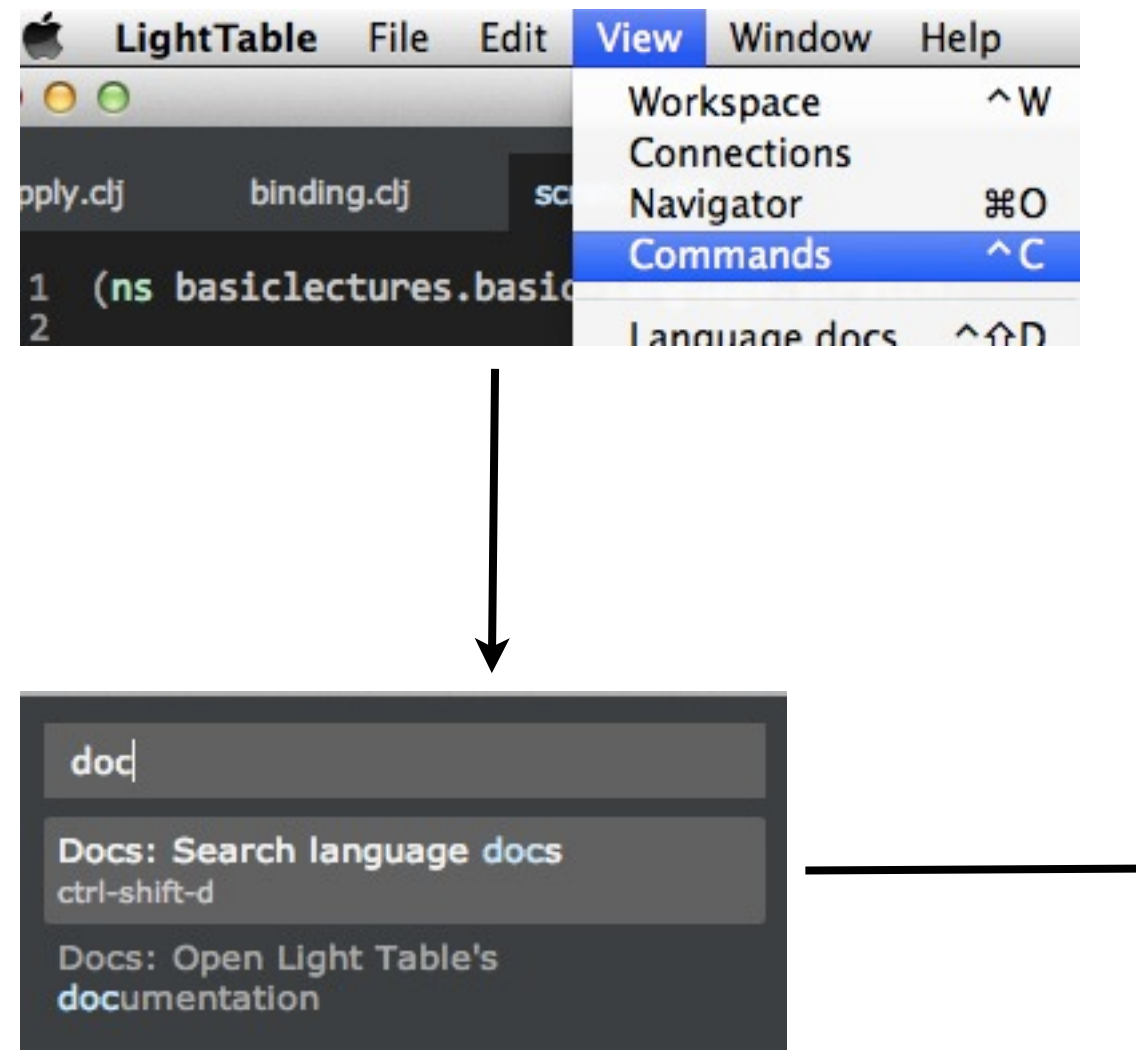

#### pop

pop clojure.core

#### $([col])$

For a list or queue, returns a new list/queue without the first item, for a vector, returns a new vector without the last item. If the collection is empty, throws an exception. Note - not the same as next/butlast.

clj

#### pop!

clojure.core

 $([col])$ 

Removes the last item from a transient vector. If the collection is empty, throws an exception. Returns coll

#### pop-thread-bindings

clojure.core

#### $(I)$

Pop one set of bindings pushed with push-binding before. It is an error to pop bindings without pushing before.

push-thread-bindings clojure.core

([bindings])

WARNING: This is a low-level function. Prefer high-level macros

#### **doc in Light Table**

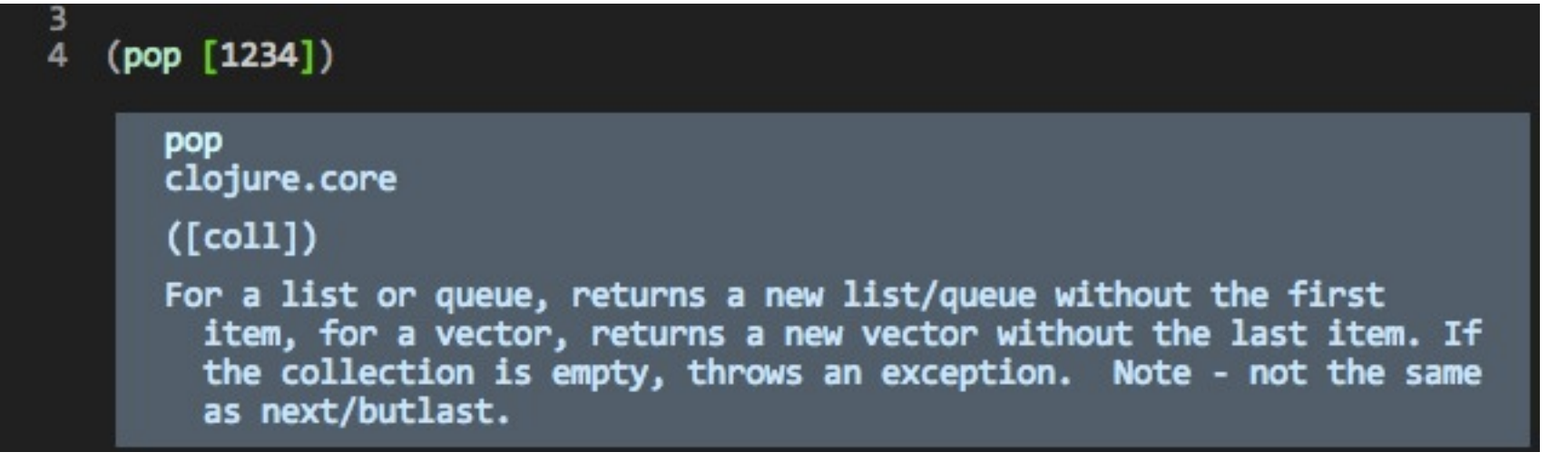

# **Configuring Light Table**

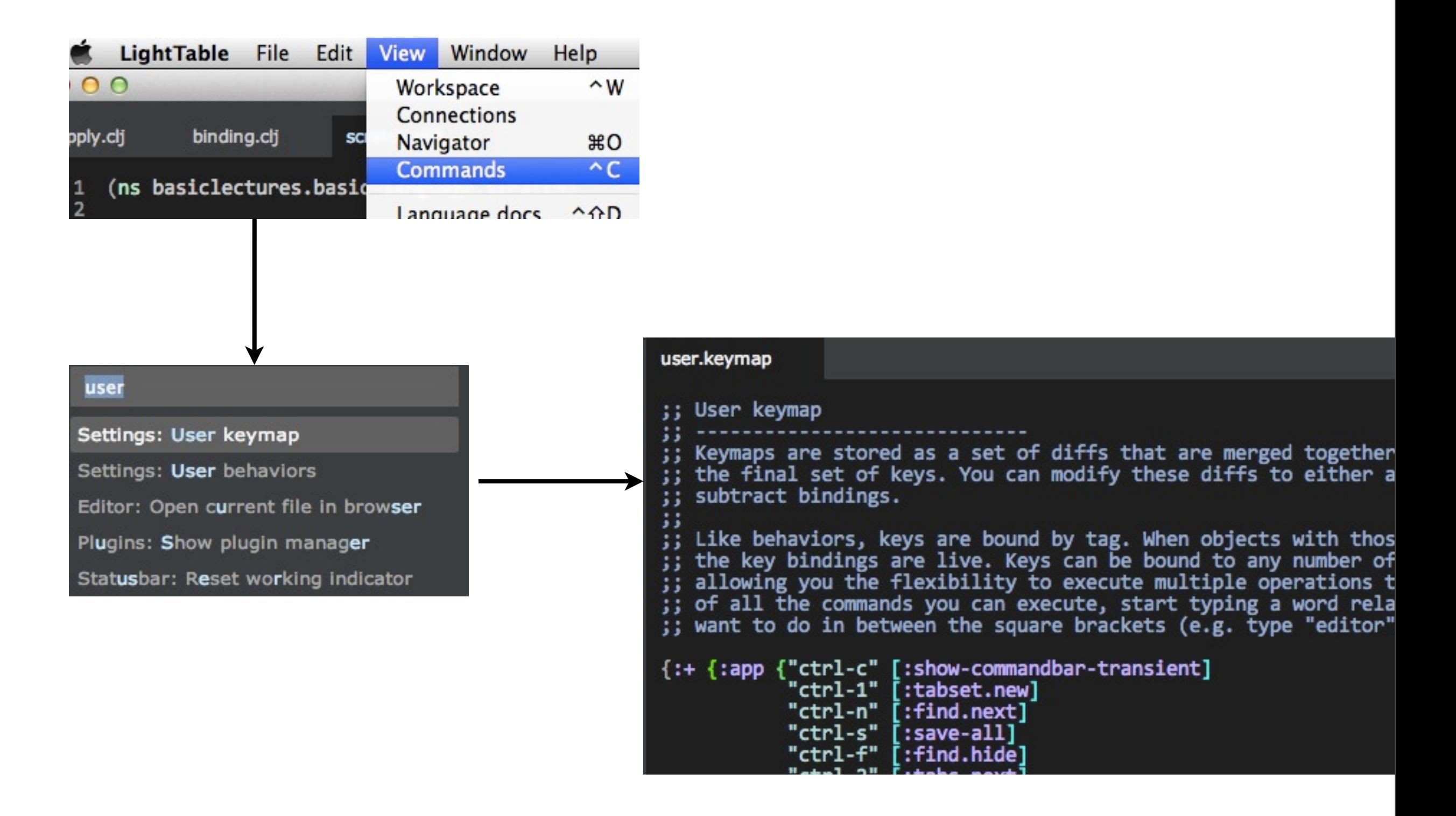

# **Some Useful keymaps**

{:+ {:app {"ctrl-c" [:show-commandbar-transient] "ctrl-1" [:tabset.new] "ctrl-n" [:find.next] "ctrl-s" [:save-all] "ctrl-f" [:find.hide] "ctrl-2" [:tabs.next] "ctrl-i" [:instarepl] "ctrl-w" [:workspace.show] "ctrl-z" [:window.zoom-in] "ctrl-shift-z" [:window.zoom-out] "ctrl-m" [:window.maximize] "ctrl-t" [:toggle-console]}

```
 :editor {"ctrl-r" [:clear-inline-results]
       "ctrl-d" [:editor.doc.toggle]
       "ctrl-a" [:paredit.select.parent]
       "ctrl-l" [:paredit.grow.left]
       "ctrl-;" [:paredit.shrink.left]}}}
```
#### **Comments**

; a semi-colon starts a comment that goes to end of the line

#\_ when prepended to a form makes the entire form a comment

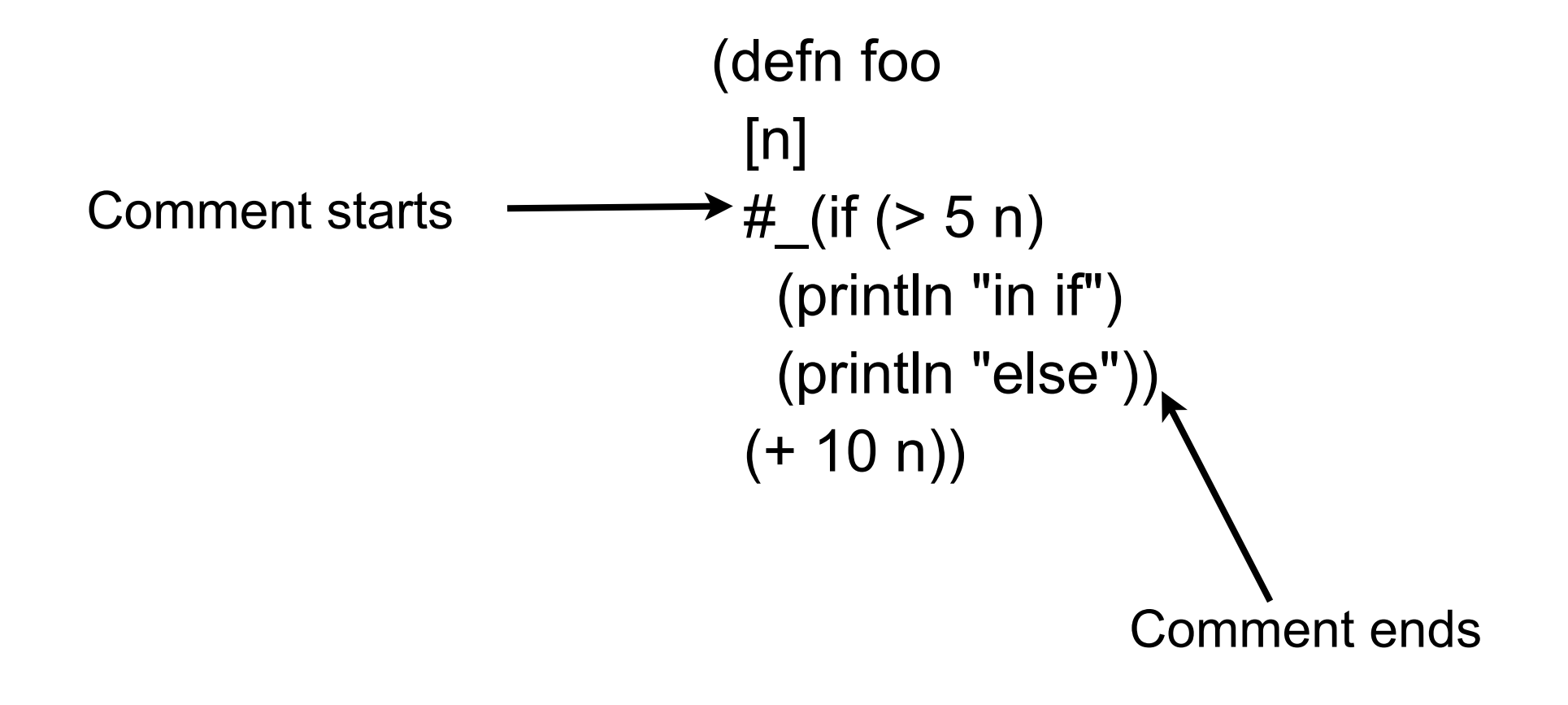

# **Explain This**

(defn foo [n] "How does this work? Not a compile error."  $(if (> 5 n)$  (println "in if") (println "else")) "This is not a doc comment"  $(+ 10 n))$ 

### **And This?**

(defn foo [n] (if (> 5 n) "What happens now?" (println "in if") (println "else")) "This is not a doc comment"  $(+ 10 n))$ 

### **Recall**

```
(defn function-name
   "Doc string"
   [arg1 arg2 … argN]
   (form1)
   (form2)
   …
   (formN))
```
# **Clojure Form**

Clojure expression

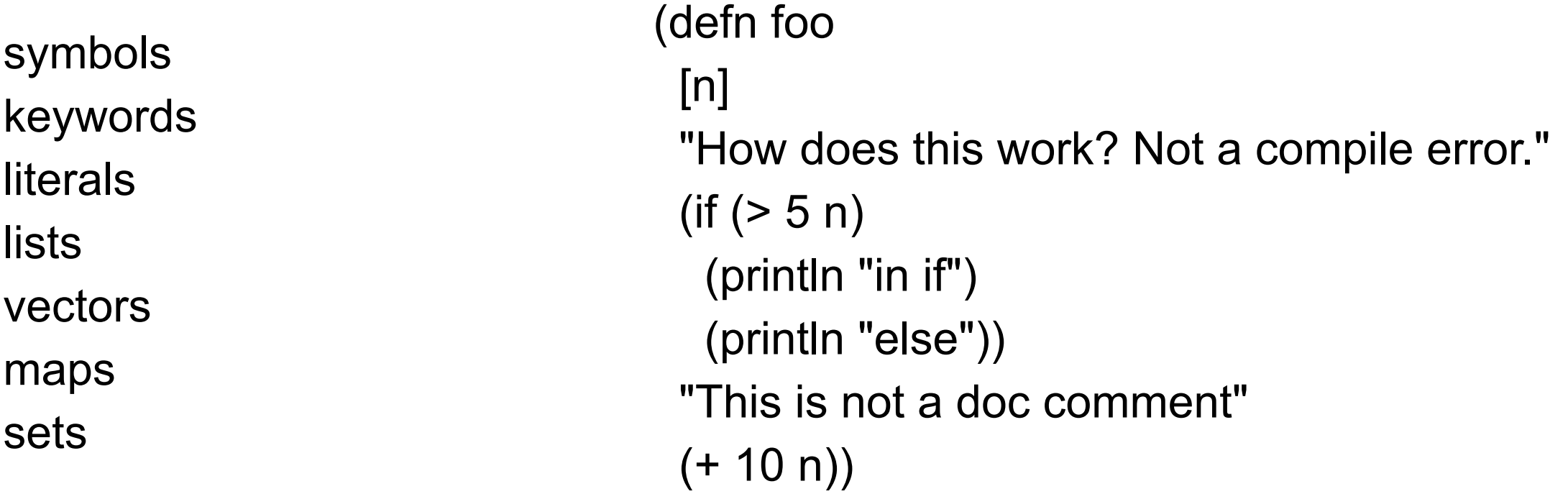

## **Anonymous Function - Lambda**

Function not bound to symbol

```
(fn [args] (form1) (form2)…(formn))
```

```
(fn [a b] (< (first a) (first b)))
```

```
((fn [a b] (< (first a) (first b))) [2 3] [5])
```

```
((fn [a b] 
    (println a b)
    (< (first a) (first b))) [2 3] [5])
```
#### **Short Syntax for Lambda**

```
(fn [a b] (< (first a) (first b)))
#(< (first %1) (first %2)) %n -> n'th argument
```
 $#(+ 2%)$  if only one argument can use %

#### **Passing Functions as Arguments**

 $(sort < [3 1 2])$ 

 $(sort > [3 1 2])$ 

(sort (fn [a b] (< a b)) [3 1 2])

 $(sort \#(<\frac{9}{1} \%1 \%)2)$  [3 1 2])

(sort (fn [a b] (compare (str a) (str b))) [ 4 3 16])

(sort #(compare (str %1) (str %2)) [4 3 16])

#### **Closure**

(defn adder [n]  $#(+ n \%)$ 

```
(def add-5 (adder 5))
```
(add-5 10)

Returns 15

#### **OO data & Functional Data**

Person First name Last name age List of phone numbers

Phone Number Number Type - mobile, work, home, etc

# **PhoneNumber**

```
public class PhoneNumber {
   private String number;
   private String type;
```

```
public PhoneNumber(String type, String number) {
   this.type = type;
   this.number = number;
```

```
}
```

```
public String getNumber() { return number; }
```

```
boolean isMobile() { type.equals("moblie"); }
etc.
```
}

#### **Person Class**

public class Person { private int age; private String firstName; private String lastName; private ArrayList phoneNumbers;

```
public Person(String first,String last, int age) {
   this.firstName = first;
   this.lastName = last;
   this.age = age;
   phoneNumbers = new ArrayList();
}
```

```
public int age() { return age; }
public void age(int newAge) { age = newAge;}
```
etc.

#### **Sample Use**

```
Person example = new Person("Sachin", "Tendulkar", 40);
```

```
int lastYearsAge = example.age();
example.age(41);
```
age gives access to the age value in a person

age is like a key in a hash table

#### **Converting Objects to Clojure data**

Class Map Field name keyword as key in map new Person("Sachin", "Tendulkar", 40); {:first-name "Sachin" :last-name "Tendulkar" :age 40

:phone-numbers {}}

### **Some Functions**

(defn make-person [first-name last-name age] {:first-name first-name :last-name last-name :age age :phone-numbers {}})

(defn increase-age [person-map] (update-in person-map [:age] inc))

(defn add-number [person-map phone-type number] (assoc-in person-map [:phone-numbers phone-type] number ))

#### **Examples**

(def test-person (make-person "Sachin" "Tendulkar" 40))

(add-number test-person :mobile "619-111-2222")

{:first-name "Sachin", :last-name "Tendulkar", :age 40, :phone-numbers {:mobile "619-111-2222"}}

(increase-age test-person)

{:first-name "Sachin", :last-name "Tendulkar", :age 41, :phone-numbers {}}

#### **Read from inside out**

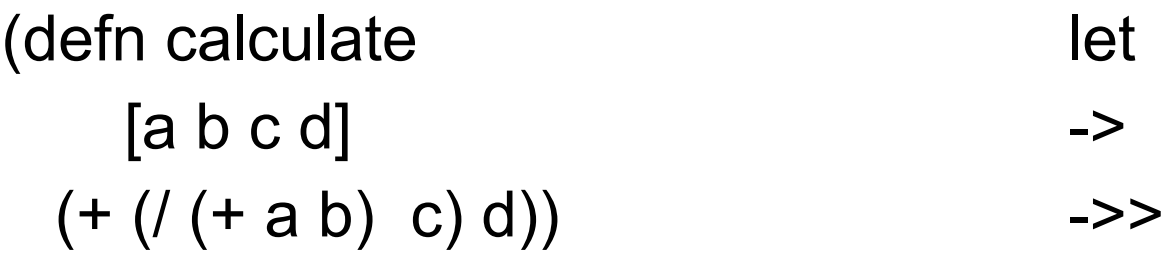

#### **let**

Allows you to compute partial results give results names

Compute average of three numbers

(defn average [a b c]  $(1 + a b c) 3)$  (defn average [a b c] (let [sum (+ a b c) size 3] (/ sum size)))

#### **Using let**

(defn calculate [a b c d]  $(+ (( + a b) c) d))$ 

(defn calculate-2 [a b c d] (let [a+b (+ a b) divide-c (/ a+b c) plus-d (+ divide-c d)] plus-d))

#### **-> Threading macro**

 $(-> x)$ (-> x form1 … formN)

Inserts x as second element in form1

Then inserts form1 as second element in form2

etc.

(def c 5)

(-> c

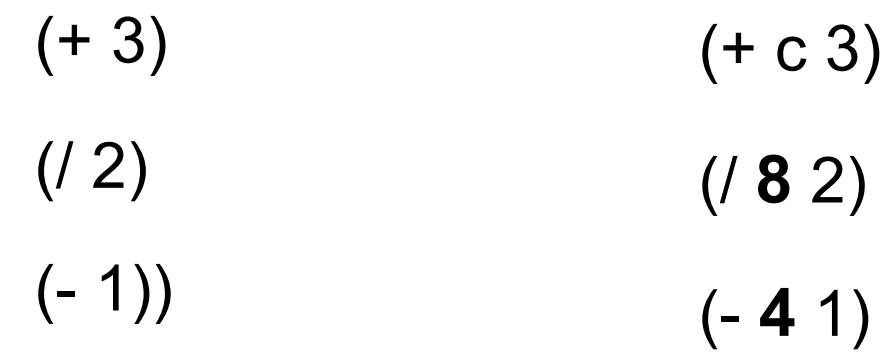

(def c 5)

#### (-> c

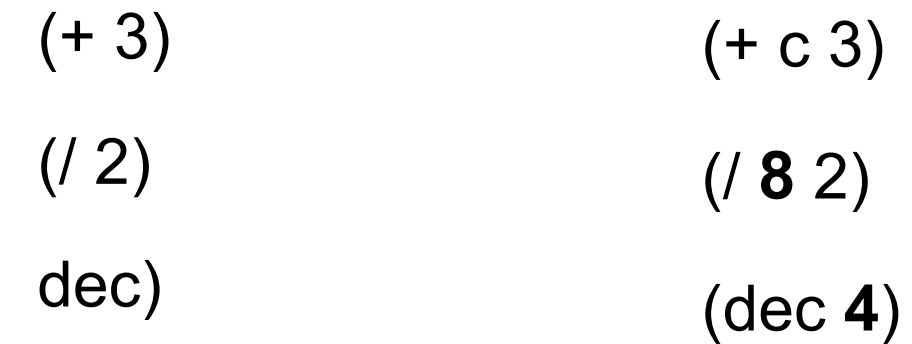

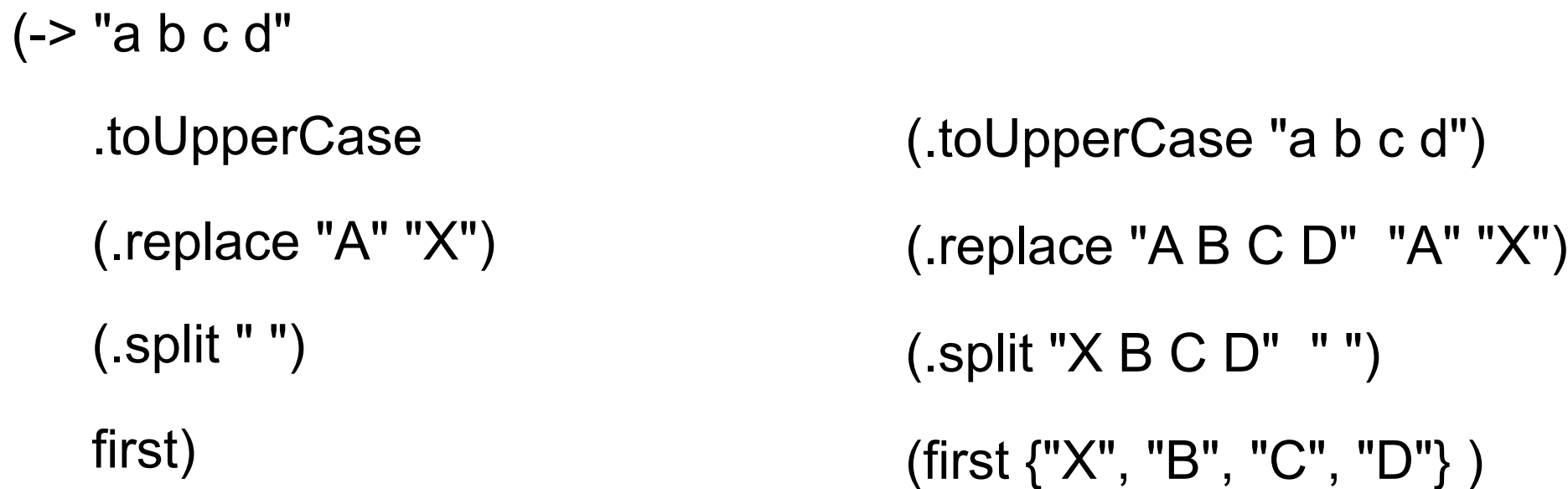

```
(-> person :employer :address :city)
```

```
(def person
   {:name "Mark Volkmann"
    :address {:street "644 Glen Summit"
              :city "St. Charles"
              :state "Missouri"
              :zip 63304}
    :employer {:name "Object Computing, Inc."
                :address {:street "12140 Woodcrest Dr."
                          :city "Creve Coeur"
                          :state "Missouri"
                          :zip 63141}}})
```
#### **->> Threading macro**

 $(->> x)$ (->> x form1 … formN)

Inserts x as last element in form1

Then inserts form1 as last element in form2

etc.

(def c 5)

 $(\rightarrow > c$ 

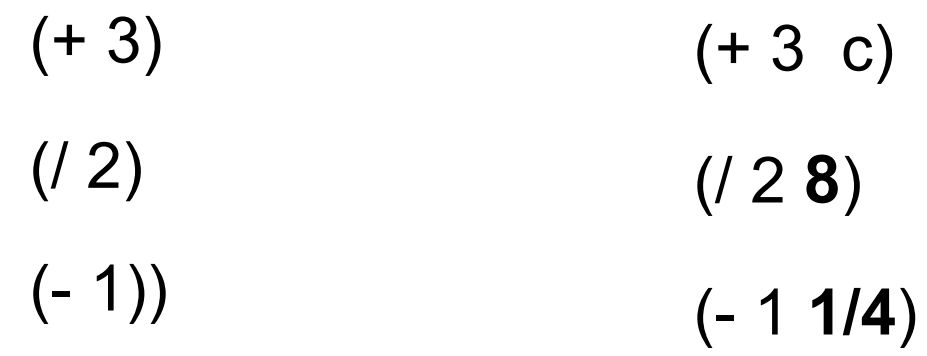

#### **as-> Allow Threading in different locations**

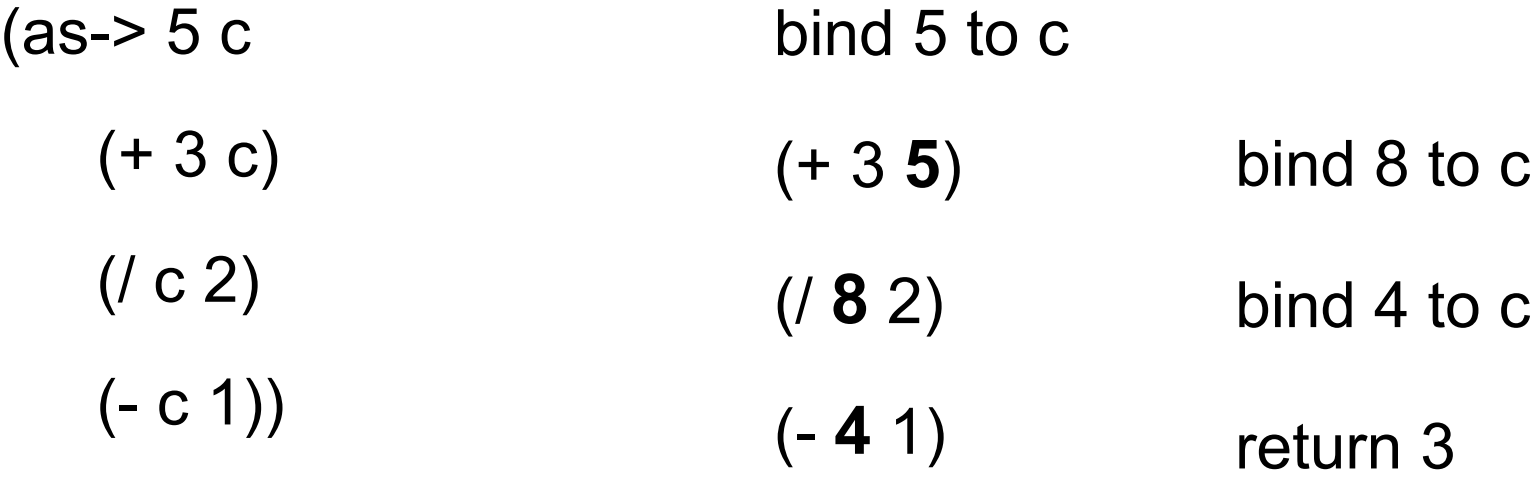

#### **Multiple lines**

```
(defn average
     [a b c]
  (println (str "a is " a)
    (+ 13)(1 + a b c) 3)
```
(average 1 2 3) returns 2

prints on standard out a is 1

### **Why not use def & multiple lines?**

(defn average-bad [a b c] (def sum (+ a b c)) (def size 3) (/ sum size))

(defn average [a b c] (let [sum (+ a b c) size 3] (/ sum size)))

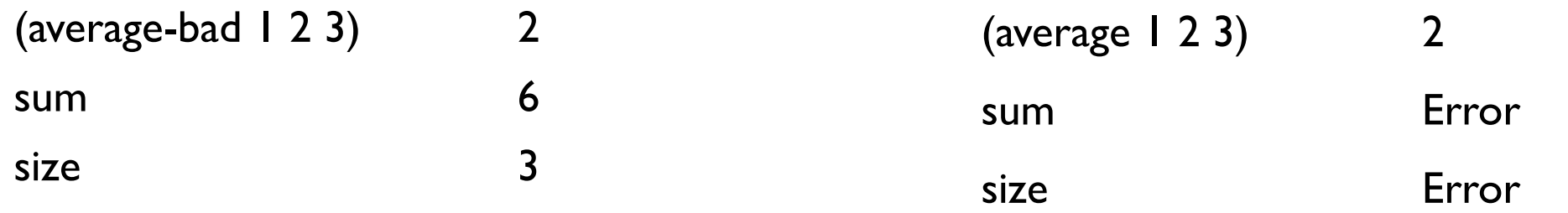

def defines global names/values let defines local names/values

#### Don't use def inside functions

# **Symbols, Values & Binding**

Symbols reference a value (def foo "hi")

foo & bar are symbols (def bar (fn [n] (inc n)))

They are bound to values

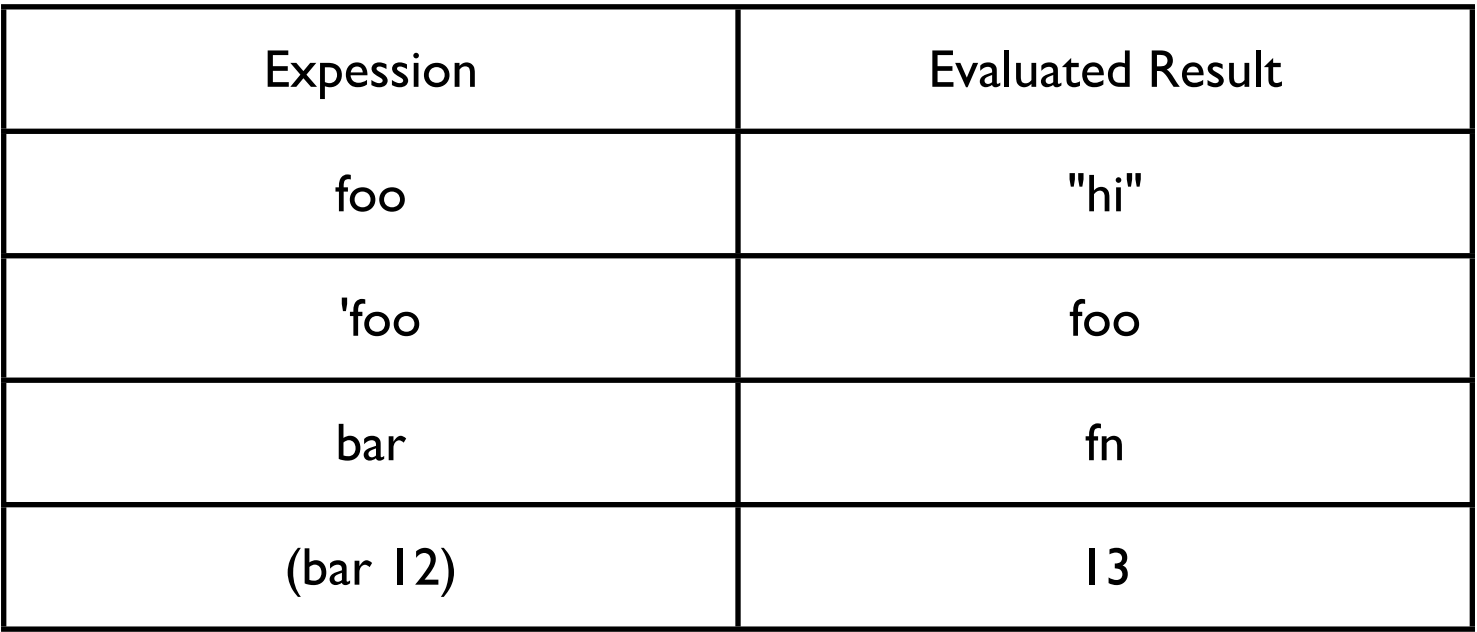

# **Binding & Shadowing**

 $\rightarrow$  (def x 1)

```
(defn shadow
```
- [x]
- (println "Start function x=" x) (let [x 20] (println "In let  $x = " x)$ ) (println "After let x=" x))

```
(println "Before function x=" x)
(shadow 10)
(println "After function x=")
```
Before function x= 1

Start function x= 10

In let  $x=20$ 

After let  $x = 10$ 

After function  $x=1$